## **Sap Treasury Module Installation Guide**

Recognizing the quirk ways to acquire this books Sap Treasury Module Installation Guide is additionally useful. You have remained in right site to begin getting this info. acquire the Sap Treasury Module Installation Guide

You could purchase guide Sap Treasury Module Installation Guide or get it as soon as feasible. You could speedily download this Sap Treasury Module Installation Guide after getting deal. So, in imitation of you require the that reason fats, isnt it? You have to favor to in this circulate

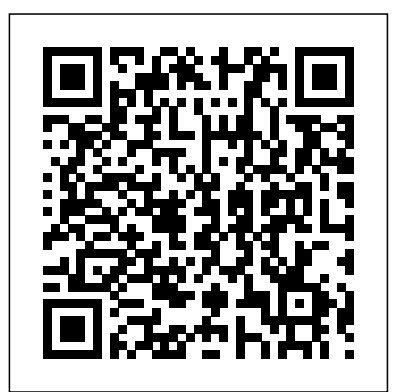

NetWorker Module for SAP 18.2 Installation Guide 7. Note Contains information that is incidental, but not essential, to the topic. Typographical conventions The following type style conventions are used in this document: Table 2 Style conventions **FSC010 - Processes in Treasury and Risk Management | SAP ... FSC010 - Processes in Treasury and Risk Management | SAP ...**

### **SAP Help Portal**

### **SAP - Modules - Tutorialspoint**

### **Sap Treasury Module Installation Guide**

SAP Treasury solutions ( TR module ) are positioned within SAP Financial Supply Chain management and are an integrated approach to provide better management and control over all the Treasury related processes like Strengthen the return of funds & improve cost-saving,Optimize the working capital & excess cash, Trust the audit controls and reduce operational risk etc.In this page you will get ...

### **SAP Treasury Tutorials - TR Module PDF guides, Components**

This is a step by step configuration guide for SAP treasury. You will find following and many more: Create Business Partners in different roles Maintain Class Master Data Securities Accounts Create position Indicators Trading Securities Accounts Using collective processing functions for entering security transactions Money Market 51A Fixed Deposits 52A Depsoit at Notice 53A Co

### **SAP Treasury Configuration and End User Manual: A Step By ...**

SAP's treasury and cash management applications are integral parts of SAP S/4HANA which offer a full portfolio of treasury and working capital management solutions. SAP Enterprise Support Academy has several meet-the-expert (MTE) webinars coming in July and September on what you need to know about the SAP S/4HANA Finance solutions for cash management & treasury and risk management .

See how SAP Treasury and Risk Management can give you the insights to mitigate risk and emerge from uncertain times even stronger. Gain more visibility, control, and compliance Find out how next-generation intelligent treasury solutions can help you digitalize treasury processes, increase accuracy, and accelerate analysis.

### **Cash and Corporate Treasury Management Software | SAP**

SAP Treasury and Risk Management (TRM) Purpose. SAP Treasury and Risk Management is based on a series of solutions that primarily analyze and optimize business processes in the financial area of a company.. Transaction Manager. A core task in many finance departments is concluding financial transactions.

### **SAP Library - SAP Treasury and Risk Management (TRM)**

SAP - Evolution of SAP. SAP is the world leader in enterprise applications in terms of software and software-related service revenue. Based on market capitalization, it is the world's third largest independent software manufacturer supporting all sizes of industries helping them to operate profitability, grow sustainably and stay ahead of the competition in the market.

### **SAP - Quick Guide - Tutorialspoint**

Forecast cash flow accurately, manage liquidity, and mitigate risk. With the SAP Treasury and Risk Management application, Academia.edu is a platform for academics to share research papers. you can integrate cash flows, transactions, commodity positions, and market data, and optimize straight-through processing with full-view and real-time analysis, audit trails, and compliance reporting.

### **Financial Risk & Treasury Software | SAP Treasury and Risk ...**

### **What do you need to know about SAP S/4HANA Cash Management ...**

The HR module is comprised of major areas of functionality known as sub-modules. The HR module is a true demonstration of the strength of the SAP product in Enterprise Resource Planning. The HR system has very strong integration points (where data is passed back and forth without human intervention) with just about all of the other SAP modules.

### **SAP - Modules - Tutorialspoint**

Install SAP Solution Manager 7.2 as follows: Plan ABAP and Java system installation with the maintenance planner.. If you're installing SAP Solution Manager 7.2 after January 8, 2020 – the date SAP switched off its legacy connectivity infrastructure (see SAP Note 2874259 ) – you may have to use workarounds.These are described in SAP Note 2287046 or SAP Note 2855951 .

### **SAP Help Portal**

This course provides the mandatory foundation knowledge required in order to understand and run business processes for the SAP Treasury and Risk Management. This includes both the area of trading and the area of analysis. This course is the essential prerequisite for the follow-on training on system configuration.

2395243 contains information about the installation options of SAP Portfolio Management 4.0 – 6.1 with regard to installation on NetWeaver (stand-alone), ERP, CRM, SRM, SCM, and also regarding possible (optional) usage in SAP Enterprise Portal (EP) and required Business Packages. PPM for SAP S/4HANA, PPM in SAP S/4HANA:

### **Configuration Guidelines and Installation Information ...**

Course announcements. This course provides insight into how to implement SAP Treasury and Risk Management as part of SAP S/4HANA. You will learn how to execute the most important configuration steps, specifically, the key customizing steps for Transaction Manager, Exposure Management, and the Market and Credit Risk Analyzers.

### **S4F51 - Customizing in Treasury and Risk Management in SAP ...**

For the first time, we also offer a Treasury certification: Associate certification for SAP Treasury Management (C\_S4FTR\_1809):. This exam validates that the candidate possesses the fundamental and core knowledge required of SAP S/4HANA Cash Management and Treasury and Risk Management solution.

### **Now Available: Certification for SAP Treasury Management ...**

SAP FI - Treasury Integration End User Training Commercial Papers - End User Training Post to accounting - TBB1 Deposit At Notice IMPORTANT NOTE Part 2 - Securities Module Securites - Basic Settings Step 3: Define Number Ranges for Security Classes Step 4: Define Condition Types Step 5: Define Condition Groups

### **SAP Treasury Configuration and End User Manual**

Treasury & Risk Mgmt. Page 7 of 259 www.sapficoconsultant.com 1. Treasury and Risk Management 1.1 General Settings SAP Customizing Implementation Guide à SAP NetWeaver à General Settings à Maintain Calendar A Calendar needs to be configured in the treasury module so as to have a

### **© 2009 sapficoconsultant.com All rights reserved. No part ...** Academia.edu is a platform for academics to share research papers.

**(PDF) SAP- Investment Management | Anil Kangotra ...** NetWorker Module for SAP 18.2 Installation Guide 7. Note Contains information that is incidental, but not essential, to the topic. Typographical conventions The following type style conventions are used in this document: Table 2 Style conventions

# **NetWorker Module for SAP 18.2 Installation Guide**

### **(PDF) Customizing in SAP Treasury und Risk Management ...**

Dell EMC NetWorker Module for SAP Version 18.2 Administration Guide 302-005-292 REV 02

See how SAP Treasury and Risk Management can give you the insights to mitigate risk and emerge from uncertain times even stronger. Gain more visibility, control, and compliance Find out how next-generation intelligent treasury solutions can help you digitalize treasury processes, increase accuracy, and accelerate analysis. **Configuration Guidelines and Installation Information ...** SAP's treasury and cash management applications are integral parts of SAP S/4HANA which offer a full portfolio of treasury and working capital management solutions. SAP Enterprise Support Academy has several meet-the-expert (MTE) webinars coming in July and September on what you need to know about the SAP S/4HANA Finance solutions for cash management & treasury and risk management . Dell EMC NetWorker Module for SAP Version 18.2 Administration Guide 302-005-292 REV 02

For the first time, we also offer a Treasury certification: Associate certification for SAP Treasury Management (C\_S4FTR\_1809):. This

### **Sap Treasury Module Installation Guide © 2009 sapficoconsultant.com All rights reserved. No part ... (PDF) Customizing in SAP Treasury und Risk Management ... NetWorker Module for SAP 18.2 Installation Guide**

Forecast cash flow accurately, manage liquidity, and mitigate risk. With the SAP Treasury and Risk Management application, you can integrate cash flows, transactions, commodity positions, and market data, and optimize straight-through processing with full-view and real-time analysis, audit trails, and compliance reporting.

This is a step by step configuration guide for SAP treasury. You will find following and many more: Create Business Partners in different roles Maintain Class Master Data Securities Accounts Create position Indicators Trading Securities Accounts Using collective processing functions for entering security transactions Money Market 51A Fixed Deposits 52A Depsoit at Notice 53A Co

**S4F51 - Customizing in Treasury and Risk Management in SAP ...**

### **Sap Treasury Module Installation Guide**

SAP Treasury solutions ( TR module ) are positioned within SAP Financial Supply Chain management and are an integrated approach to provide better management and control over all the Treasury related processes like Strengthen the return of funds & improve costsaving,Optimize the working capital & excess cash, Trust the audit controls and reduce operational risk etc.In this page you will get ...

### **SAP Treasury Tutorials - TR Module PDF guides, Components**

This is a step by step configuration guide for SAP treasury. You will find following and many more: Create Business Partners in different roles Maintain Class Master Data Securities Accounts Create position Indicators Trading Securities Accounts Using collective processing functions for entering security transactions Money Market 51A Fixed Deposits 52A Depsoit at Notice 53A Co

exam validates that the candidate possesses the fundamental and core knowledge required of SAP S/4HANA Cash Management and Treasury and cash management applications are integral parts of SAP S/4HANA which offer a and Risk Management solution. **SAP Treasury Configuration and End User Manual: A Step By ... SAP Treasury Tutorials - TR Module PDF guides, Components** full portfolio of treasury and working capital management solutions. SAP Enterprise Support Academy has several meet-the-expert (MTE) webinars coming in July and September on what you need to know about the SAP S/4HANA Finance solutions for cash management & treasury and risk management .

### **SAP Treasury Configuration and End User Manual: A Step By ...**

### **Cash and Corporate Treasury Management Software | SAP**

### **SAP Library - SAP Treasury and Risk Management (TRM)**

SAP - Evolution of SAP. SAP is the world leader in enterprise applications in terms of software and software-related service revenue. Based on market capitalization, it is the world's third largest independent software manufacturer supporting all sizes of industries helping them to operate profitability, grow sustainably and stay ahead of the competition in the market.

### **SAP - Quick Guide - Tutorialspoint**

SAP Treasury and Risk Management (TRM) Purpose. SAP Treasury and Risk Management is based on a SAP FI - Treasury Integration End User Training Commercial Papers - End User Training Post to series of solutions that primarily analyze and optimize business processes in the financial area of a company.. Transaction Manager. A core task in many finance departments is concluding Basic Settings Step 3: Define Number Ranges for Security Classes Step 4: Define Condition financial transactions. accounting - TBB1 Deposit At Notice IMPORTANT NOTE Part 2 - Securities Module Securites - Types Step 5: Define Condition Groups

Forecast cash flow accurately, manage liquidity, and mitigate risk. With the SAP Treasury and Risk Management application, you can integrate cash flows, transactions, commodity positions, and market data, and optimize straight-through processing with full-view and real-time analysis, audit trails, and compliance reporting.

### **Financial Risk & Treasury Software | SAP Treasury and Risk ...**

### **What do you need to know about SAP S/4HANA Cash Management ...**

See how SAP Treasury and Risk Management can give you the insights to mitigate risk and emerge For the first time, we also offer a Treasury certification: Associate certification for SAP from uncertain times even stronger. Gain more visibility, control, and compliance Find out how Treasury Management (C\_S4FTR\_1809):. This exam validates that the candidate possesses the next-generation intelligent treasury solutions can help you digitalize treasury processes, increase accuracy, and accelerate analysis. fundamental and core knowledge required of SAP S/4HANA Cash Management and Treasury and Risk Management solution.

The HR module is comprised of major areas of functionality known as sub-modules. The HR module is a true demonstration of the strength of the SAP product in Enterprise Resource Planning. The HR system has very strong integration points (where data is passed back and forth without human intervention) with just about all of the other SAP modules.

**SAP - Modules - Tutorialspoint** Install SAP Solution Manager 7.2 as follows: Plan ABAP and Java system installation with the maintenance planner.. If you're installing SAP Solution Manager 7.2 after January 8, 2020 – the date SAP switched off its legacy connectivity infrastructure (see SAP Note 2874259 ) – you may have to use workarounds.These are described in SAP Note 2287046 or SAP Note 2855951 .

**SAP Help Portal** This course provides the mandatory foundation knowledge required in order to understand and run business processes for the SAP Treasury and Risk Management. This includes both the area of trading and the area of analysis. This course is the essential prerequisite for the followon training on system configuration.

### **FSC010 - Processes in Treasury and Risk Management | SAP ...**

2395243 contains information about the installation options of SAP Portfolio Management 4.0 – 6.1 with regard to installation on NetWeaver (stand-alone), ERP, CRM, SRM, SCM, and also regarding possible (optional) usage in SAP Enterprise Portal (EP) and required Business Packages. PPM for SAP S/4HANA, PPM in SAP S/4HANA:

**Configuration Guidelines and Installation Information ...** Course announcements. This course provides insight into how to implement SAP Treasury and Risk Management as part of SAP S/4HANA. You will learn how to execute the most important configuration steps, specifically, the key customizing steps for Transaction Manager, Exposure Management, and the Market and Credit Risk Analyzers.

### **S4F51 - Customizing in Treasury and Risk Management in SAP ...**

### **Now Available: Certification for SAP Treasury Management ...**

### **SAP Treasury Configuration and End User Manual**

Treasury & Risk Mgmt. Page 7 of 259 www.sapficoconsultant.com 1. Treasury and Risk Management 1.1 General Settings SAP Customizing Implementation Guide à SAP NetWeaver à General Settings à Maintain Calendar A Calendar needs to be configured in the treasury module so as to have a

### **© 2009 sapficoconsultant.com All rights reserved. No part ...**

Academia.edu is a platform for academics to share research papers.

**(PDF) SAP- Investment Management | Anil Kangotra ...** NetWorker Module for SAP 18.2 Installation Guide 7. Note Contains information that is incidental, but not essential, to the topic. Typographical conventions The following type style conventions are used in this document: Table 2 Style conventions

### **NetWorker Module for SAP 18.2 Installation Guide**

Academia.edu is a platform for academics to share research papers.

**(PDF) Customizing in SAP Treasury und Risk Management ...**

Dell EMC NetWorker Module for SAP Version 18.2 Administration Guide 302-005-292 REV 02

SAP FI - Treasury Integration End User Training Commercial Papers - End User Training Post to accounting - TBB1 Deposit At Notice IMPORTANT NOTE Part 2 - Securities Module Securites - Basic Settings Step 3: Define Number Ranges for Security Classes Step 4: Define Condition Types Step 5: Define Condition Groups The HR module is comprised of major areas of functionality known as sub-modules. The HR module is a true demonstration of the strength of the SAP product in Enterprise Resource Planning. The HR system has very strong integration points (where data is passed back and forth without human intervention) with just about all of the other SAP modules.

This course provides the mandatory foundation knowledge required in order to understand and run business processes for the SAP Treasury and Risk Management. This includes both the area of trading and the area of analysis. This course is the essential prerequisite for the follow-on training on system configuration. Academia.edu is a platform for academics to share research papers.

Install SAP Solution Manager 7.2 as follows: Plan ABAP and Java system installation with the maintenance planner.. If you're installing SAP Solution Manager 7.2 after January 8, 2020 – the date SAP switched off its legacy connectivity infrastructure (see SAP Note 2874259 ) – you may have to use workarounds.These are described in SAP Note 2287046 or SAP Note 2855951 . Treasury & Risk Mgmt. Page 7 of 259 www.sapficoconsultant.com 1. Treasury and Risk Management 1.1 General Settings SAP Customizing Implementation Guide à SAP NetWeaver à General Settings à Maintain Calendar A Calendar needs to be configured in the treasury module so as to have a SAP - Evolution of SAP. SAP is the world leader in enterprise applications in terms of software and software-related service revenue. Based on market capitalization, it is the world's third largest independent software manufacturer supporting all sizes of industries helping them to operate profitability, grow sustainably and stay ahead of the competition in the market.

**SAP Library - SAP Treasury and Risk Management (TRM)**

2395243 contains information about the installation options of SAP Portfolio Management 4.0 – 6.1 with regard to installation on NetWeaver (stand-alone), ERP, CRM, SRM, SCM, and also regarding possible (optional) usage in SAP Enterprise Portal (EP) and required Business Packages. PPM for SAP S/4HANA, PPM in SAP S/4HANA:

**SAP - Quick Guide - Tutorialspoint Now Available: Certification for SAP Treasury Management ...**

**(PDF) SAP- Investment Management | Anil Kangotra ...**

Course announcements. This course provides insight into how to implement SAP Treasury and Risk Management as part of SAP S/4HANA. You will learn how to execute the most important configuration steps, specifically, the key customizing steps for Transaction Manager, Exposure Management, and the Market and Credit Risk Analyzers. **What do you need to know about SAP S/4HANA Cash Management ...**

SAP Treasury solutions ( TR module ) are positioned within SAP Financial Supply Chain management and are an integrated approach to provide better management and control over all the Treasury related processes like Strengthen the return of funds & improve cost-saving,Optimize the working capital & excess cash, Trust the audit controls and reduce operational risk etc.In this page you will get ... **Financial Risk & Treasury Software | SAP Treasury and Risk ...**

### **Cash and Corporate Treasury Management Software | SAP**

**SAP Treasury Configuration and End User Manual**

SAP Treasury and Risk Management (TRM) Purpose. SAP Treasury and Risk Management is based on a series of solutions that primarily analyze and optimize business processes in the financial area of a company.. Transaction Manager. A core task in many finance departments is concluding financial transactions.